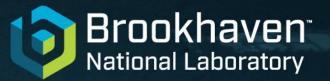

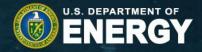

# **ENSDF** modernization

Chris Morse For USNDP

Not Export Controlled

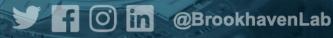

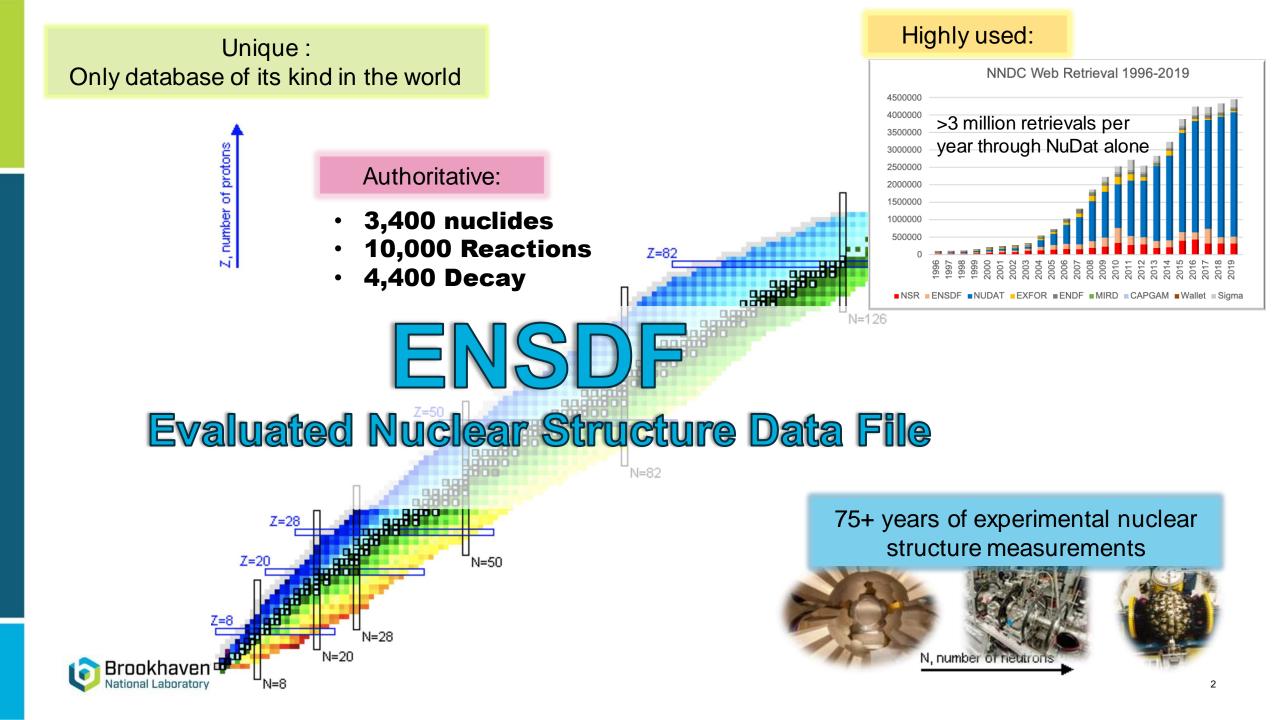

## **Problem: Archaic format**

#### 80 Column ASCII format

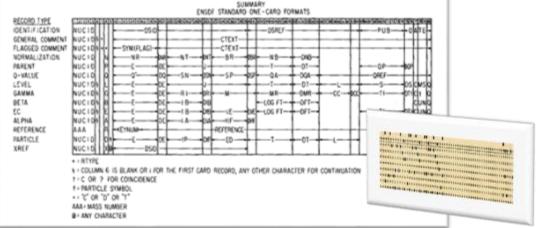

#### All of nuclear physics doesn't fit in 80 columns

- No room to grow
- ML next to impossible
- Hard to engage next gen

**Evaluated Nuclear Structure** Data File 137CS PN 6 137CS L 0.0 7/2+30.08 Y 9 А A Manual for Preparation 137CSX L XREF=ACDEFGH of Data Sets 137CS2 L %B-=100\$MOMM1=+2.8413 1 (1989Ra17)\$MOME2=+0.051 1 (1989Ra17) 137CS cL T\$Deduced by evaluators using the Limitation of Relative Statistical 137CS2cL Weights (LRSW) method for analyzing the following set of 137CS3cL discrepant (|h{+2}/|n=18.6) experimental values: 10970 d {I20} Jagdish K. Tuli 137CS4cL (2004Sc04); 11018 d {I10} (2002Un02); 10941 d {I7} (1992Go24); 137CS5cL 10968 d {I5} (1990Ma15); 11009 d {I11} (1980Ho17); 10906 d {I33} 137CS6cL (1978Gr08); 11034 d {I29} (1973Co39); 11021 d {I5} (1973Di01); 11023 d 137CS7cL {I37} (1972Em01); 10921 d {I17} (1970Wa19); 11191 d {I157} (1970Ha32); February, 2001 137CS8cL 11286 d {I256}, 10921 d {I183} (1965F101); 11220 d {I47} (1965Le25); 137CS9cL 10665 d {I110} (1963Ri02); 10840 d {I18} (1963Go03): 10994 d {I256} 137CSAcL (1962F109); 11103 d {I146} (1961Fa03); 137C5xcL 9715 d {1146} (1955Wi21). [1 y = 365.242 A LOT of data stored in comments 137CS cL Other evaluated results: 30.0 137CS2cL 30.08 y {I3} (1996ChZY, 1994Ka08); 30.1 Non-standardized entry

#### Low throughput

Torrents of nuclear data are being generated...

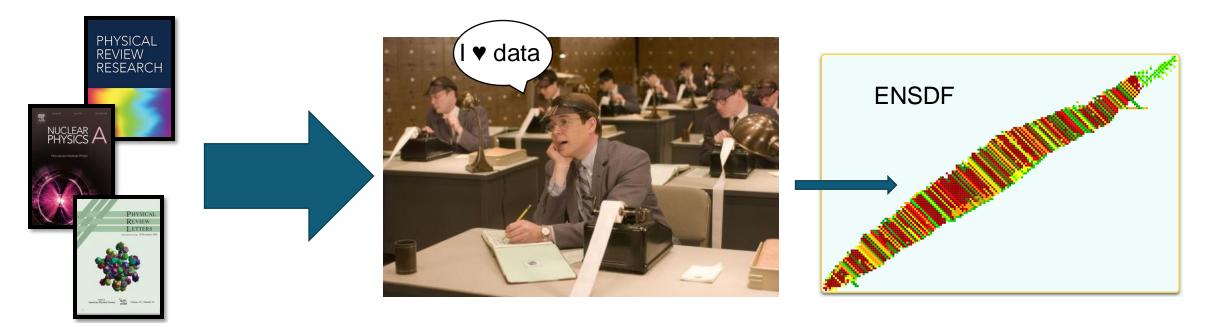

...but only a trickle is making it through.

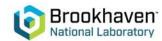

## **ENSDF Modernization**

DOE has made significant investment to modernize and improve ENSDF 3 year project involving 3 DOE national laboratories – BNL – ANL - LLNL

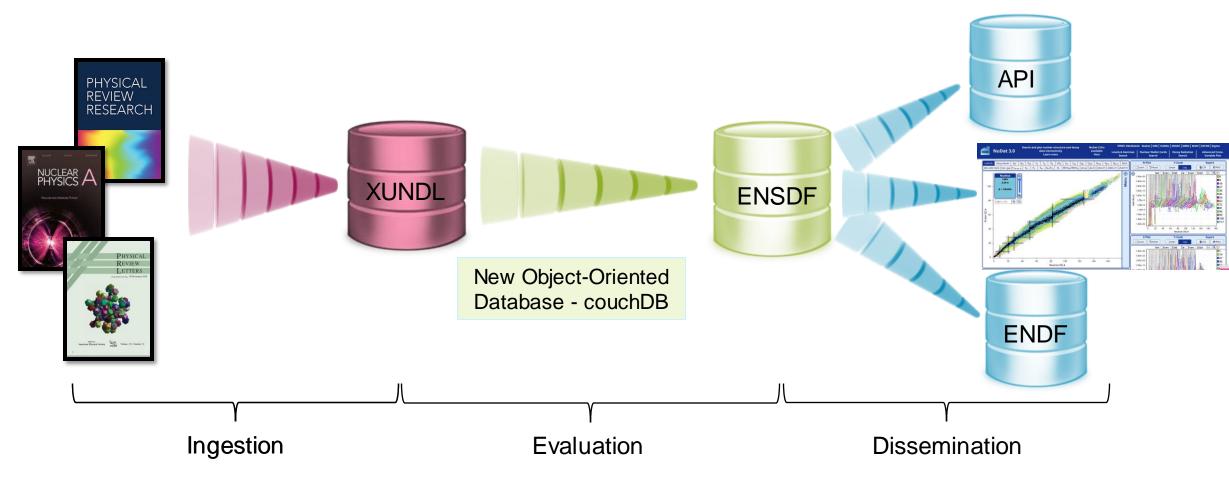

## New object-oriented database

- Migration from 80-column to JSON, which has a simple set of rules
- Data are stored as key-value pairs
- Data types can be one of three things:
  - Simple: integer, boolean, string, etc
  - Object: a collection of key-value pairs
  - Array: an ordered sequence of values

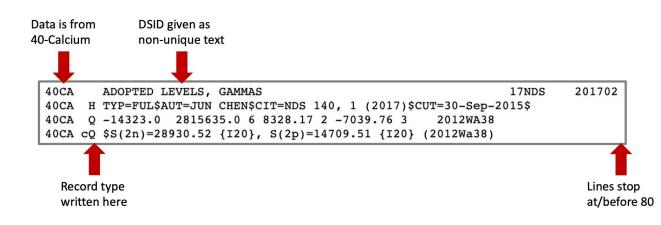

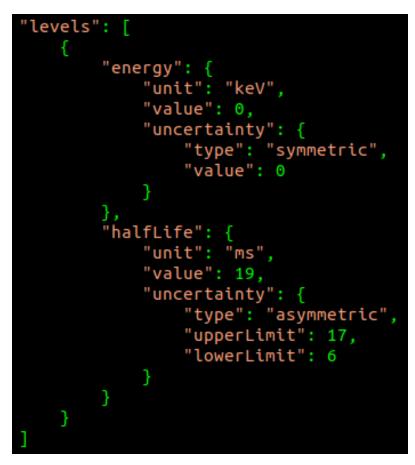

Excerpt of real data from <sup>291</sup>Lv Adopted Levels

#### Validation: JSON Schema Official: https://json-schema.org/

- Defines schema & rules for a JSON document
- Can be used to validate data
- Can generate code from JSONSchema and vice-versa
- Powerful conditional rules

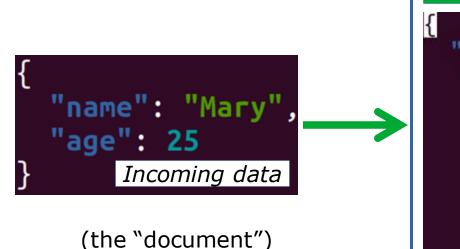

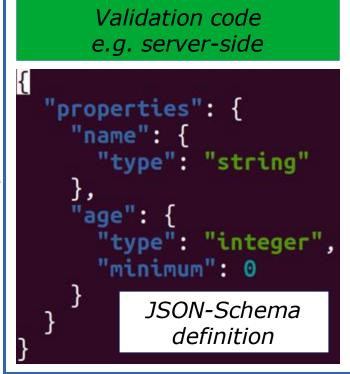

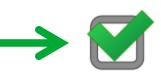

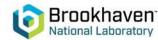

#### **Status**

- All datasets have been converted to the new JSON format
- Based on their DSIDs, datasets have been sorted into the categories in the table
- All of them pass validation
- Total: 18,841

| Dataset            | Number | Dataset                | Number |
|--------------------|--------|------------------------|--------|
| Adopted            | 3398   | Isomer decay           | 583    |
| Coulomb excitation | 385    | Spontaneous fission    | 248    |
| Neutron capture    | 605    | Prompt particle decay  | 48     |
| General reaction   | 6939   | Delayed particle decay | 274    |
| Transfer           | 2562   | Fluorescence           | 195    |
| Alpha decay        | 829    | Charge exchange        | 140    |
| Beta decay         | 2355   | Comments*              | 280    |

\*Comments are datasets with no numerical data, irrespective of DSID

#### **New or modified features**

- Datasets can now be filtered based on their type, not just DSID
  - NB: We have to rely on DSID during conversion
- Dedicated list of evaluated measurements. Replaces freeform comments
  - NB: We cannot reliably fill this in during conversion
- Thousands of errors fixed and continuation records standardized

```
measurements":
   "evaluationMethod": "weightedAverage",
   "evaluationComment":
   "Weighted average of 20.5 s \textit{23} (2014An02) and 20.1 s
   \textit{15} (2016Yr11). Other: 20 s \textit{3} (2013AnYZ), superceded
   by 2014An02."
   "measuredValues":
           "value": 20.5.
           "unit": "s"
           "uncertainty":
               "type": "symmetric",
               "value": 2.3
           "isIncluded": true.
           "reference": "2014An02"
           "value": 20.1,
           "unit": "s"
           "uncertainty":
               "type": "symmetric",
               "value": 1.5
           "isIncluded": true.
           "reference": "2016Yr11"
           "value": 20.
           "unit": "s"
           "uncertainty":
               "type": "symmetric",
               "value": 3
           "isIncluded": false,
           "reference": "2013AnYZ",
           "comment": "superceded by 2014An02"
```

### **ENSDF file editor**

- New editor developed for creating and modifying ENSDF files
- Expected to be how evaluators interface with the JSON
  - Editor can automatically handle indexing of levels and radiation
- Intent is to provide as many tools to automate the evaluation process as possible

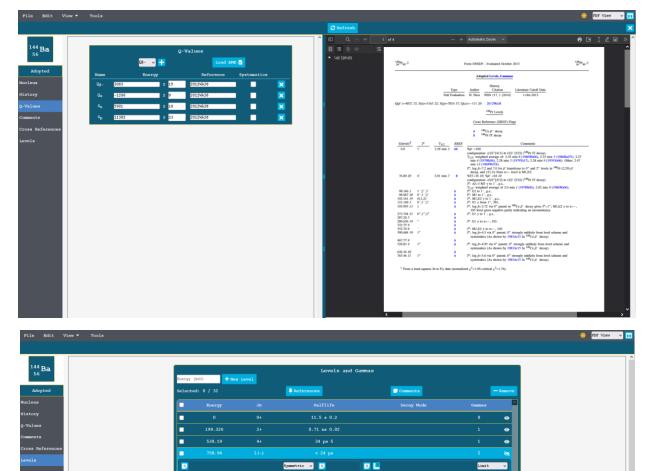

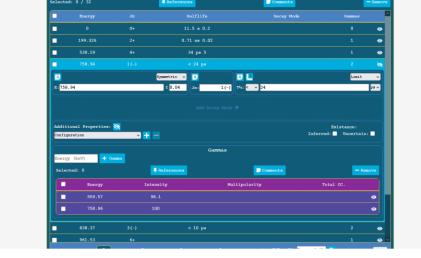

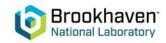

Images courtesy of Donnie Mason 10

#### A small demo

- About a year ago, a researcher emailed me to ask for all half-lives in ENSDF
- Fulfilling this simple request took several emails and multiple staff members writing parsing codes
- Turnaround time was two or three days
- Now it takes 30 lines of code

```
port os
 mport ison
 mport ROOT
import numpy as np
directory = "/home/chris/ensdf/json/adopted"
 OOT.gStyle.SetOptStat(0)
 Want logarithmically sized bins
bins = np.array([1e-12, 1e-11, 1e-10, 1e-9, 1e-8, 1e-7, 1e-6, 1e-5, 1e-4, 1e-3, 1e-2,
                 1e-1, 1, 1e1, 1e2, 1e3, 1e4, 1e5, 1e6, 1e7, 1e8, 1e9, 1e10, 1e11, 1e12]
  = ROOT.TH1F("hist","Halflife (s)",24,bins)
convertToSeconds = {"as": 1e-18,"fs": 1e-15,"ps": 1e-12,"ns": 1e-9,"us": 1e-6,"ms": 1e-3
    "s": 1., "m": 60., "h": 3600., "d": 3600*24., "y": 3600*24*365.25}
for filename in os.listdir(directory):
   with open(os.path.join(directory,filename),'r') as jsonfile:
        jsondata = json.load(jsonfile)
        try:
            for level in jsondata["levels"]:
                try:
                    halfLife = level["halfLife"]
                    if halfLife["uncertainty"]["type"] != "limit":
                        h.Fill(halfLife["value"]
                               *convertToSeconds[halfLife["unit"]])
                except:
                    pass
        except:
pass
 .Draw()
 nput("Press any key to continue...")
```

#### A small demo

- About a year ago, a researcher emailed me to ask for all half-lives in ENSDF
- Fulfilling this simple request took several emails and multiple staff members writing parsing codes
- Turnaround time was two or three days
- Now it takes 30 lines of code
- Can directly use ENSDF in ROOT applications (via PyROOT)

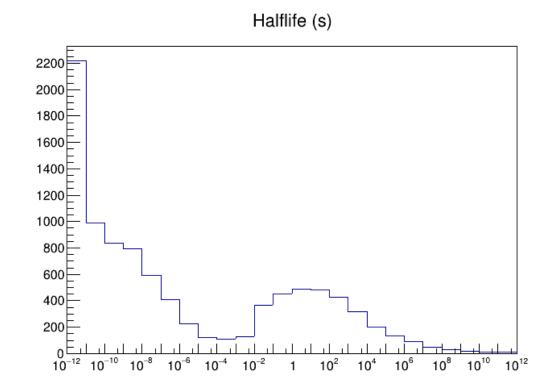

#### What's next?

- Release!
  - We expect to treat initial release as public beta
- Training for evaluators and users
- Update the software ecosystem which exists around the 80-column format
- XUNDL...

### The team

- NNDC: Libby McCutchan, Donnie Mason, Andrea Mattera, Shuya Ota, Ben Shu, Jin Wu
- BNL Computer Science Initiative: C.X. Soto, T. Flynn

Thanks for your attention!

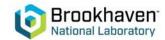